دانشگاه تهران مستنوعی در مستند است. مسیح است است که مستنوعی مستنوعی Artificial Neural Networks<br>نیمسال اول

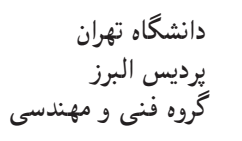

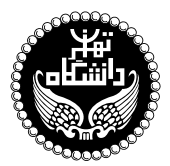

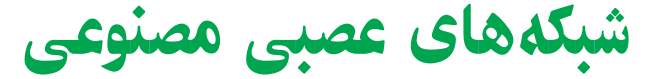

Artificial Neural Networks

۳ واحد / نظری (کارشناسی ارشد) پیش نیاز: آمار و احتمال مهندسی، ریاضیات مهندسی، سیگنالها و سیستمها سەشنبە، ١٣:٠٠ تا ١٣:٠٠

<http://kazim.fouladi.ir> C}=U?w <kazim@fouladi.ir>, <kfouladi@ut.ac.ir>

<http://courses.fouladi.ir/ann> TQO C}=U?w

کتاب درس [1] M.T. Hagan, H.B. Demuth, M.H. Beale, O. De Jesús, Neural Network Design, Second Edition, Martin Hagan Publisher, 2014.

ساير مراجع

- [2] L.V. Fausett, Fundamentals of Neural Networks: Architectures, Algorithms And Applications, Englewood Cliffs, NJ: Prentice Hall, 1994.
- [3] S. Haykin, Neural Networks: A Comprehensive Foundation, Prentice-Hall, 1999.
- [4] C. Bishop, **Neural Networks for Pattern Recognition**, Clarendon Press, Oxford University Press, 1996.
- [5] P. Picton, Neural Networks, (Grassroots Series), Palgrave Macmillan, Second Edition, 2001.
- [6] M.A. Arbib, The Handbook of Brain Theory and Neural Networks, Second Edition, MIT press, 2002.

[۷] م.ب. منهاج، مبانی شبکههای عصبی، (هوش محاسباتی، جلد اول)، انتشارات دانشگاه صنعتی امیرکبیر، ۱۳۷۹.

- [۸] ل. فاست، مباني شبكههاي عصبي: ساختارها، الگوريتمها، كاربردها، ترجمهي: هادي ويسي، كبري مفاخري، سعيد باقري شوركي، انتشارات  $[2]$  نص، ١٣٩٢. (ترجمهى مرجع
- [۹] ف. پیکتون، **شبکههای عصبی، اصول و کارکردها**، ویرایش دوم، ترجمهی: مهدی غضنفری، جمال ارکات، انتشارات دانشگاه علم و صنعت،  $([5]$  'آرجمهى مرحع"  $[5]$

نرمافزارها MATLAB®

**ارزیابی** نحوهی محاسبهی نمرهی درس و توضیحات لازم:

أزمون پایانترم : ۱۰ نمره، تکلیفها و آزمونهای کلاسی : ۴ نمره، پروژه : ۴ نمره، کار مطالعاتی : ۲ نمره.

> کلیهی دانشجویان این درس باید با مراجعه به وبسایت درس از طریق گزینهی «ایجاد حساب کاربری جدید» در این درس ثبتنام کنند.  $\blacksquare$ Enrolement key:  $\mathbf{m2014}$   $\blacktriangleright$   $\blacksquare$ 

■ لازم است دانشجویان عزیز، اعلانات درس را از طریق وبسایت درس به طور مستمر پیگیری کنند.

► حضُّور فعال دانشجویان درکلاس درس ضروری است و عدم حضور به موقع مشمول نمرهی منفی میشود.

<mark>مدرس</mark> كاظم فولادى

**مراجع** كتابهاي مرجع

**سرفصل مطالب** زمان بندى و منابع مطالعه

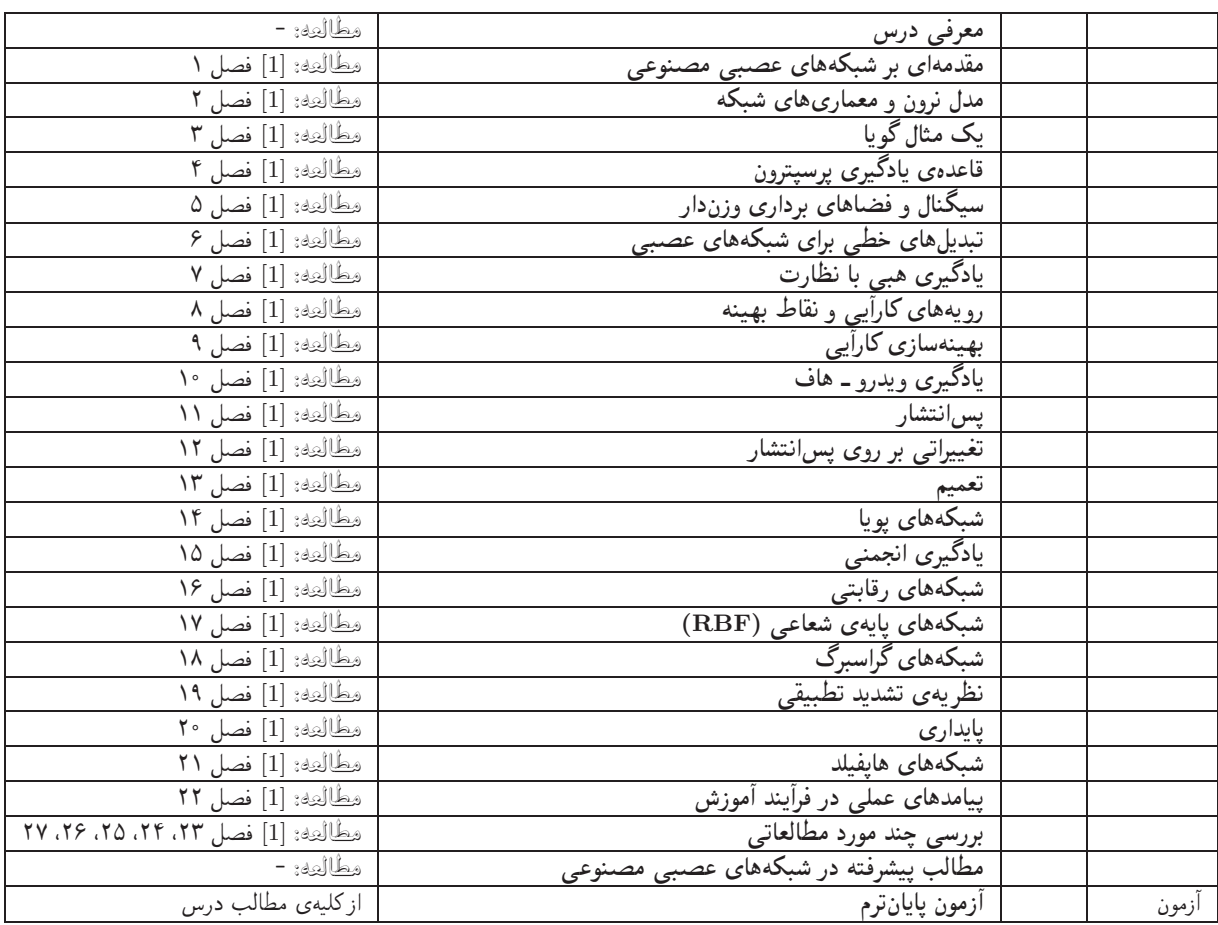

اهداف درس مدف اصلی از این درس، آشنایی با معماری ها، رویکردها و روش های متداول در حوزهی «شبکههای عصبی مصنوعی» است. تسلط بر رياضيات كاربردي و جزئيات الگوريتمها و همچنين كسب توانايي در بهبود معماري ها و الگوريتمها و همچنين ارائهي الگوريتمها و معماري هاي جدید، اهداف دیگری هستند که در این درس دنبال می شود.

تمرینهای کامپیوتری می فصل کتاب دارای تعدادی پیادهسازی الگوریتم در نرمافزار MATLAB میباشد. تعدادی از آنها درکلاس درس همراه با تدریس استفاده میشوند. برای یادگیری بهتر درس، توصیهی اکید میشود که سایر مثالهای کامپیوتری کتاب به عنوان تمرین اجرا شوند و خروجی آنها بررسے شود.

تکلیفها و آزمونهای کلاسی درای تسلط بر روی مباحث نظری، برای هر قسمت درس، تکلیفهایی در نظر گرفته شده است که در طول نیمسال از طریق وبسایت درس اعلام میشود. تکالیف به صورت دستی تحویل گرفته میشوند. همچنین آزمونهای کلاسی از آخرین مباحث تدریس شده در کلاس درس برگزار میشوند. از آنجا که هدف از آزمونهای کلاسی آمادگی همیشگی دانشجویان در کلاس درس است، ممکن است این آزمونها بدون اطلاع قبلي برگزار شوند.

پروژه تپروژهي درس كه انجام آن براي درك مطالب درس ضروري است، يک كار عملي است كه با هدف كسب تجربه در طراحي و پيادهسازي يک سیستم آزمایشگاهی تعریف میشود. تعیین موضوع پروژه حداکثر باید تا پایان آبان انجام شود.

کار مطالعاتی کار مطالعاتی درس، که تقریباً در اواسط نیمسال تعریف میشود، شامل یک موضوع مرتبط با درس است که توسط دانشجو مطالعه و بررسی میشود و حاصل آن به صورت یک گزارش (بین ۶ تا ۱۰ صفحه) ارائه میشود. ارائهی شفاهی کار مطالعاتی در یک جلسه پس از پایان ترم انجام می شود. موضوعات کارهای مطالعاتی در هر زمینهی مرتبط با شبکههای عصبی مورد قبول است. تعیین موضوع کار مطالعاتی حداکثر باید تا يايان أبان انجام شود.